# **Bridge**

### Lizeth Corrales Cortés. C02428 Gabriel González Flores. C03376

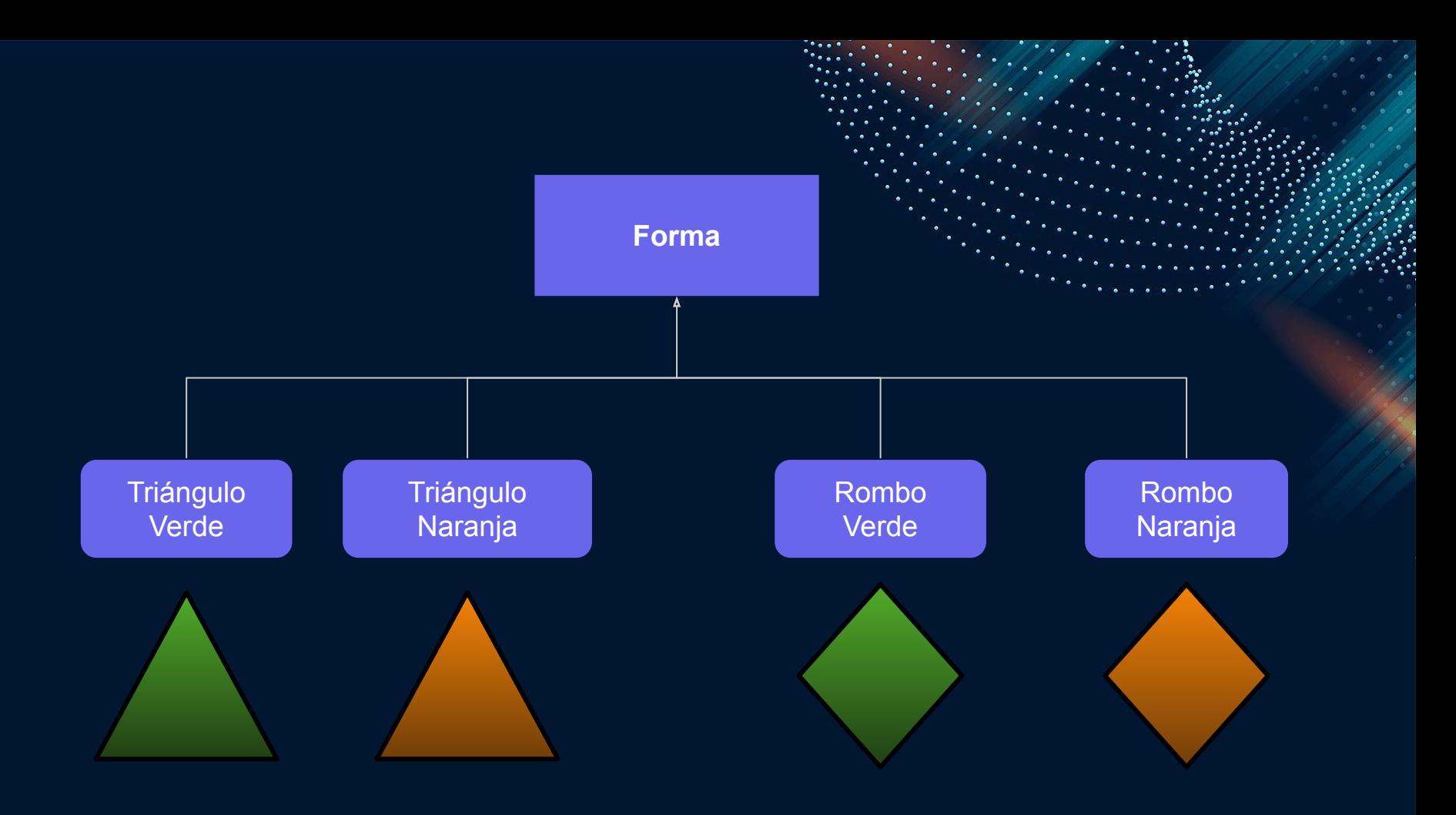

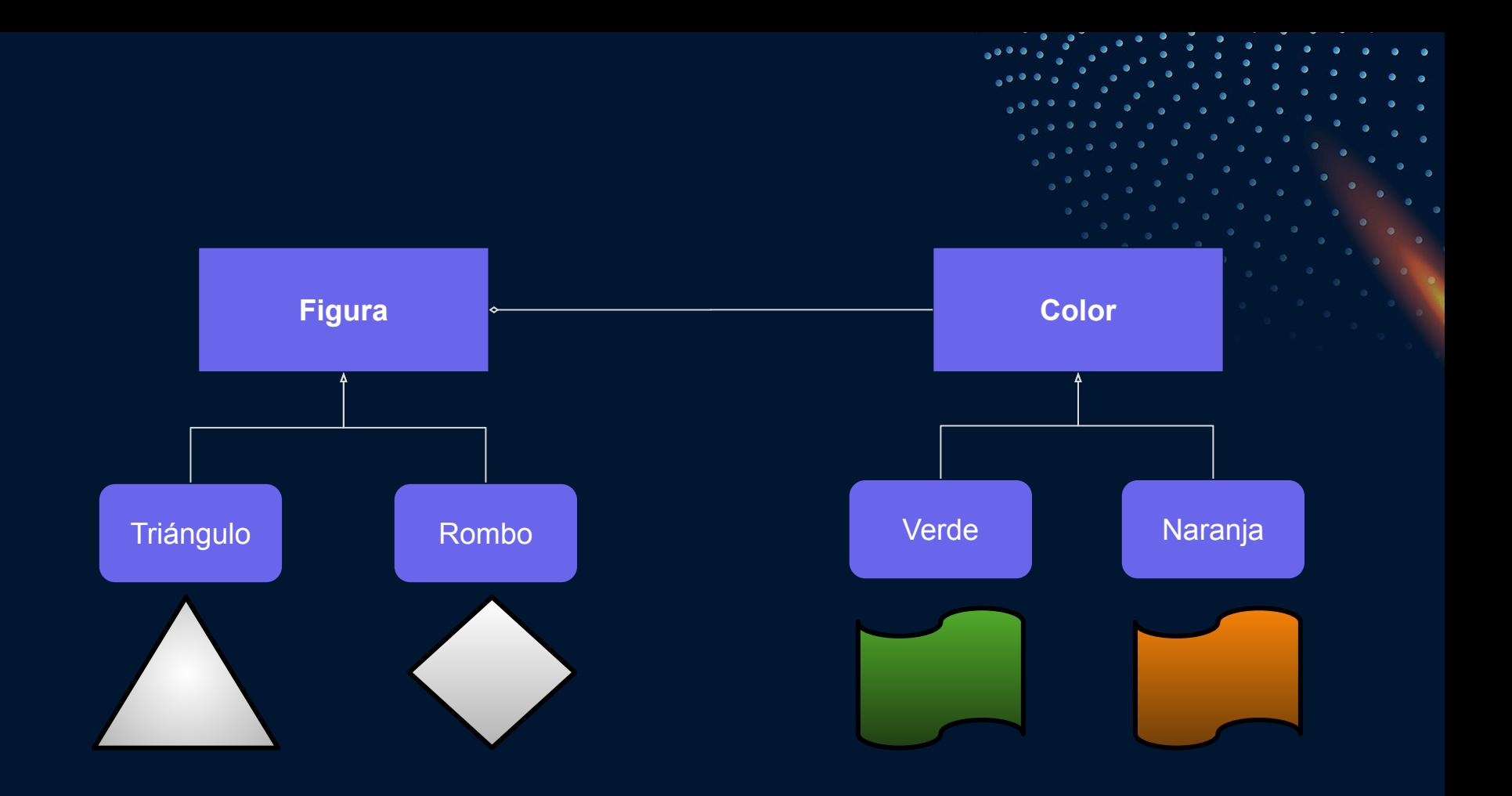

<span id="page-3-0"></span>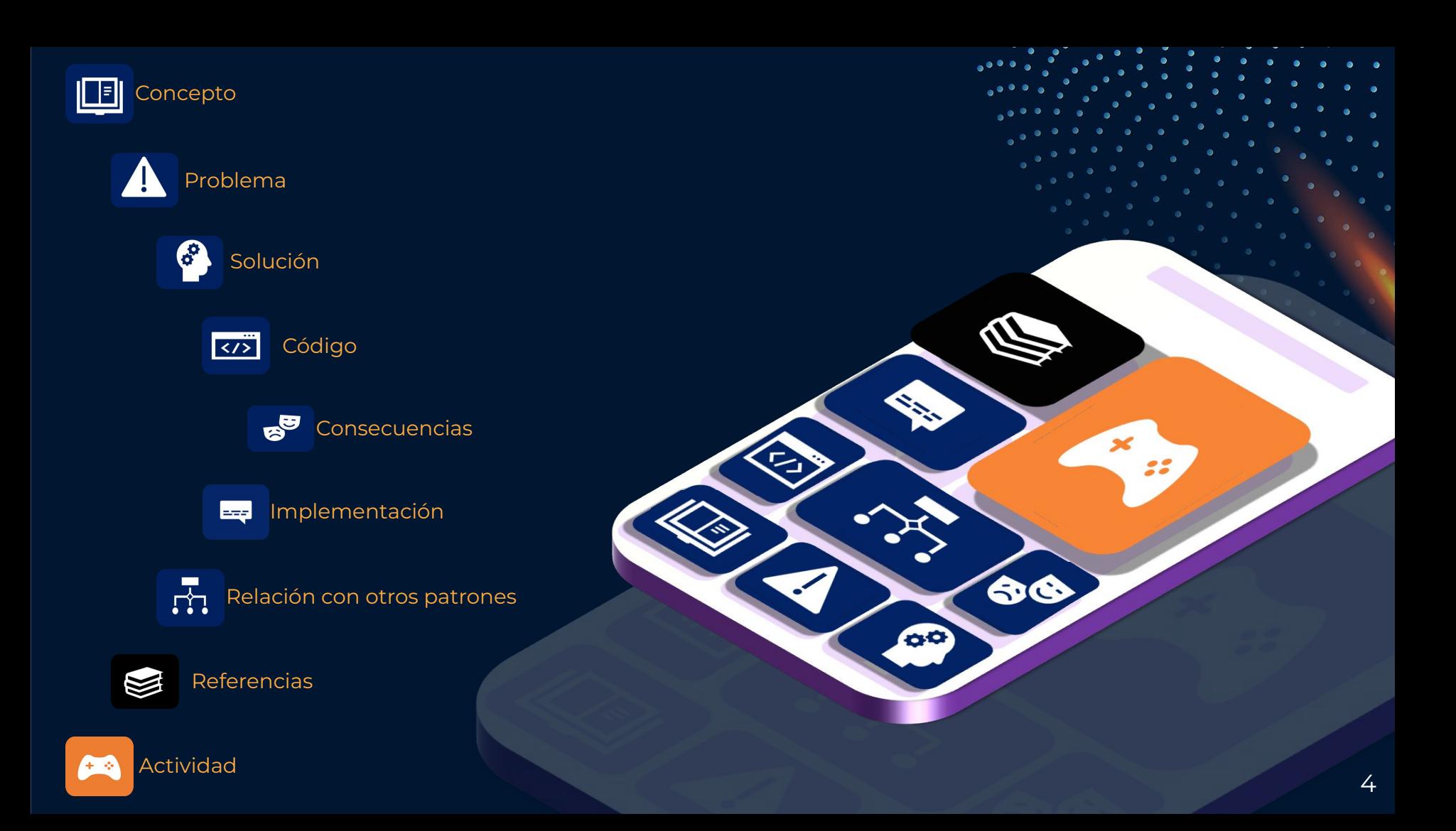

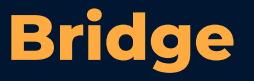

Permite desacoplar una abstracción de su implementación, de forma que ambas puedan modificarse de manera independiente sin necesidad de alterar por ello la otra.

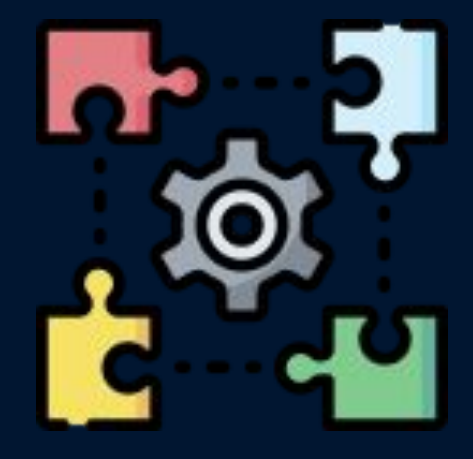

### **[¿Cuándo usar el patrón](#page-3-0)  [Bridge?](#page-3-0)**

- Para separar y ordenar una clase monolítica que tenga múltiples variaciones de una misma funcionalidad.
- Cuando se necesite extender las clases para que sean independientes entre sí.
- Cuando se vea la necesidad de cambiar las implementaciones durante el tiempo de ejecución.

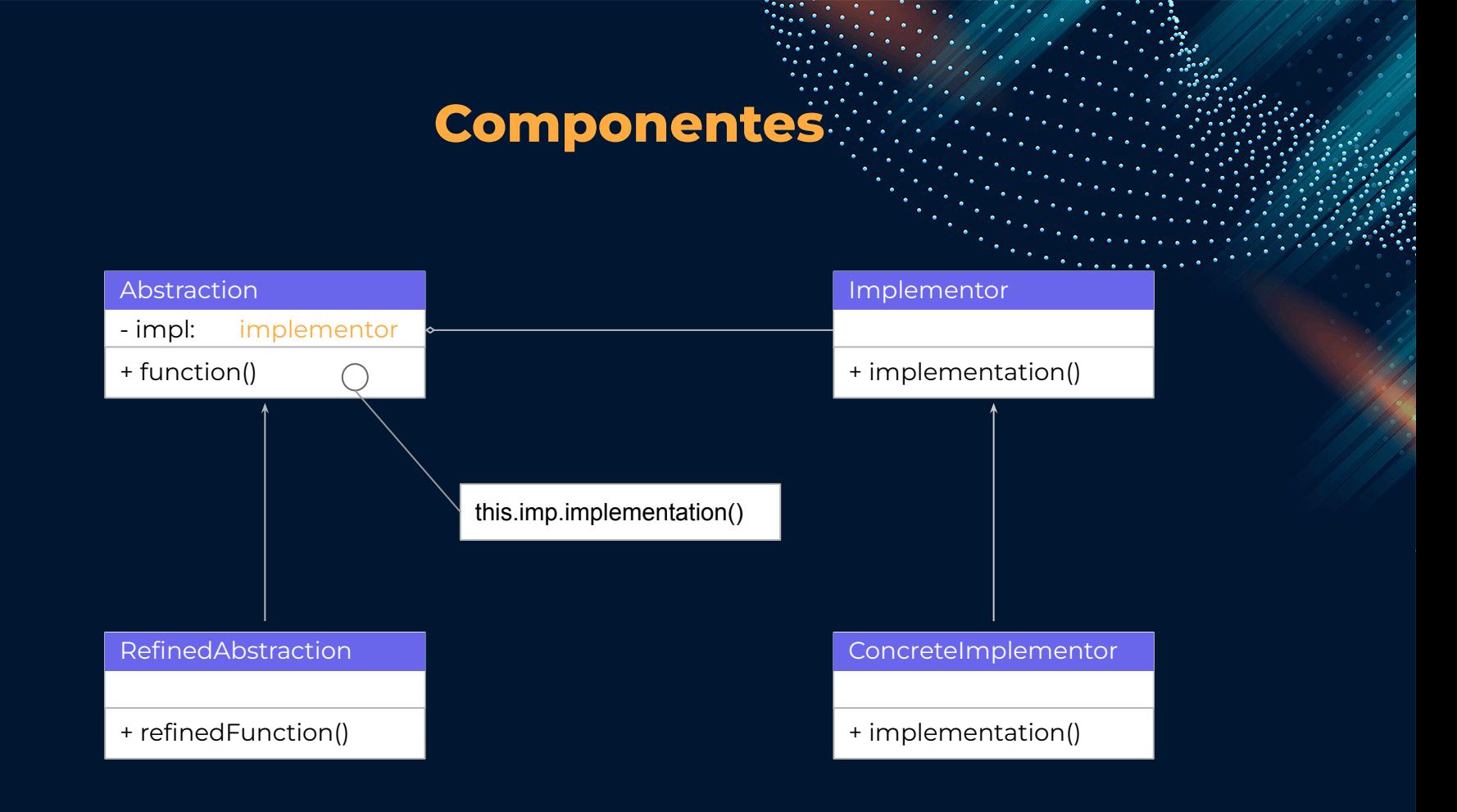

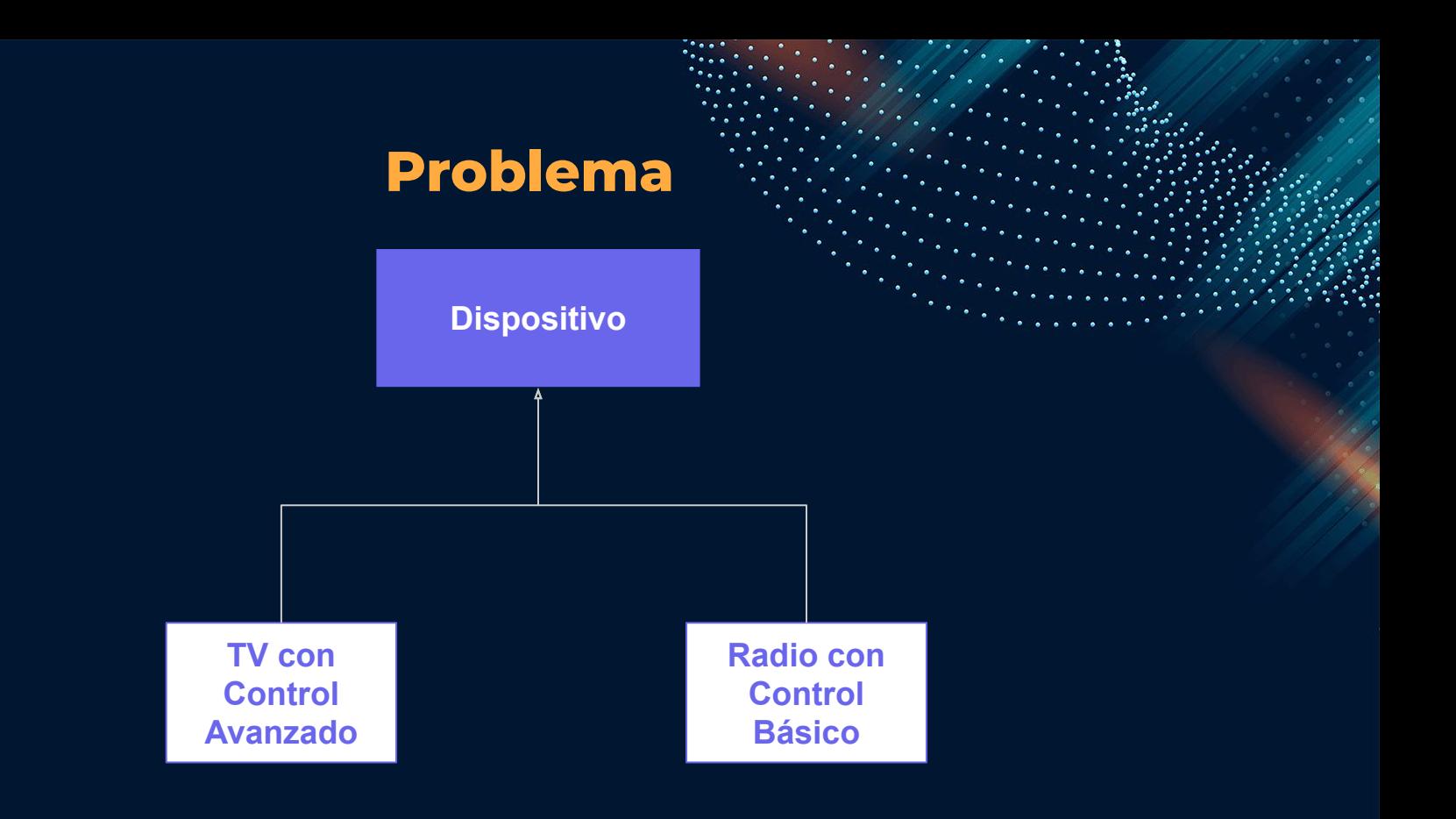

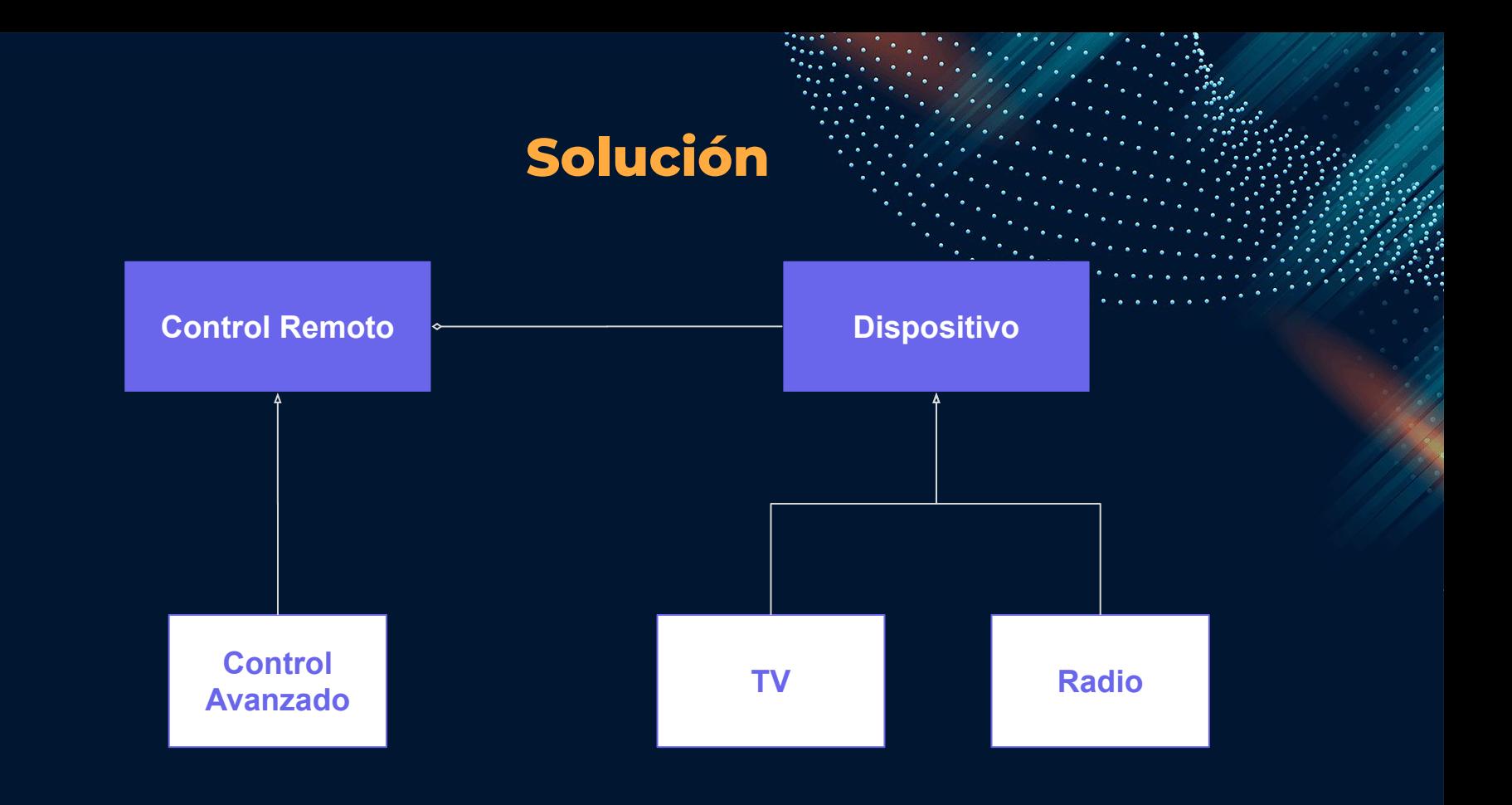

# **[Implementor](#page-3-0)**

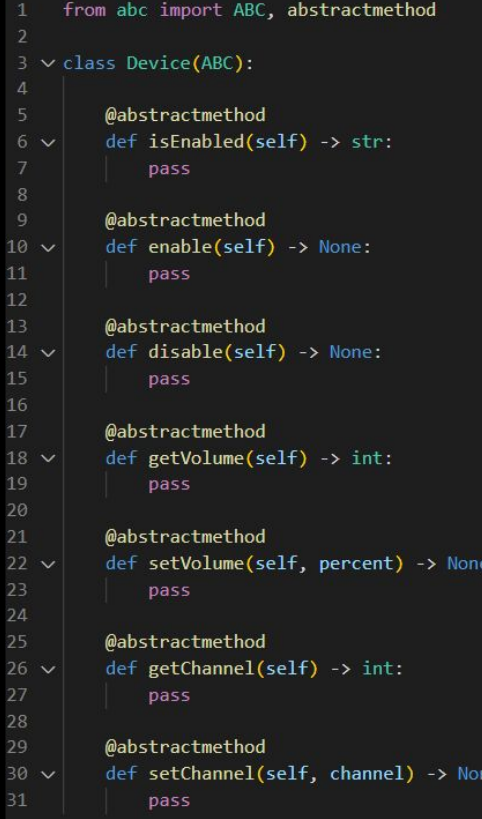

# **[ConcreteImplementor](#page-3-0)**

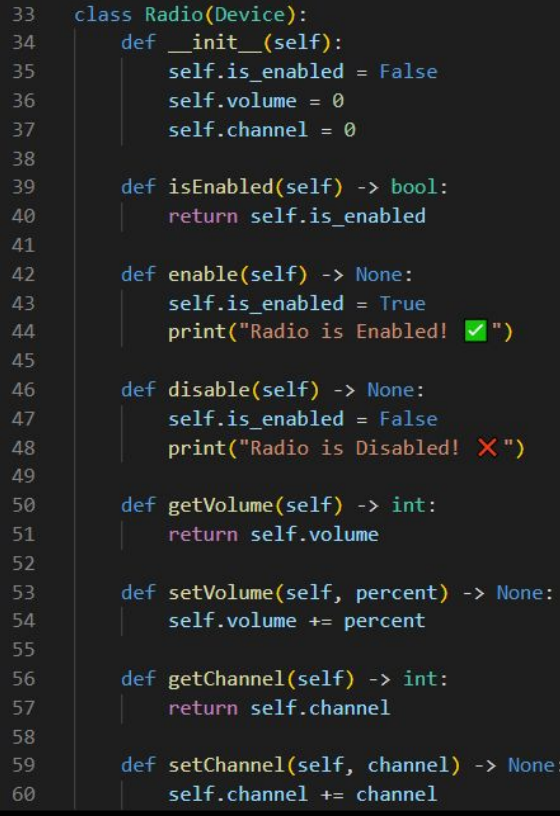

# **[ConcreteImplementor](#page-3-0)**

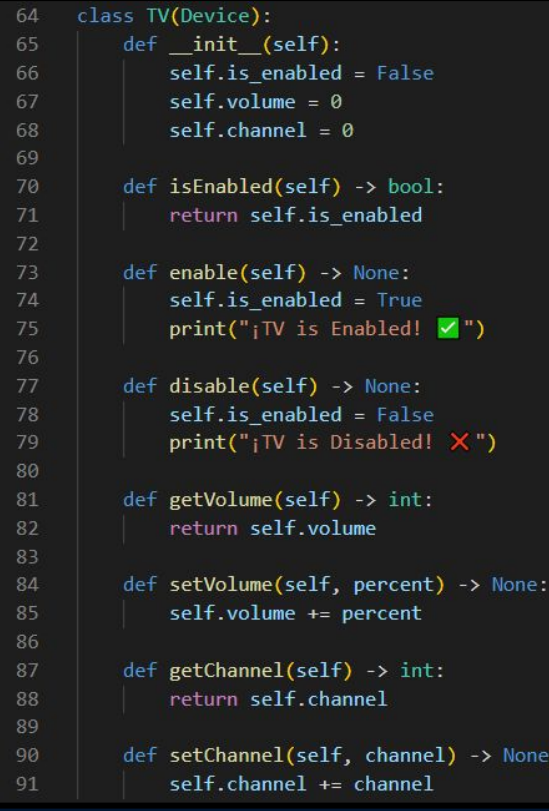

# **[Abstraction](#page-3-0)**

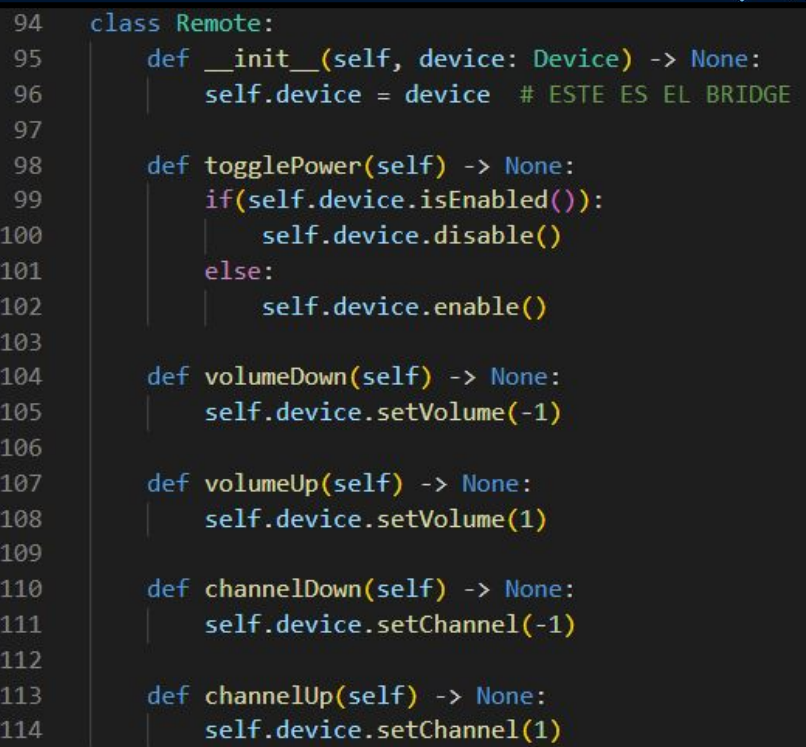

# **[RefinedAbstraction](#page-3-0)**

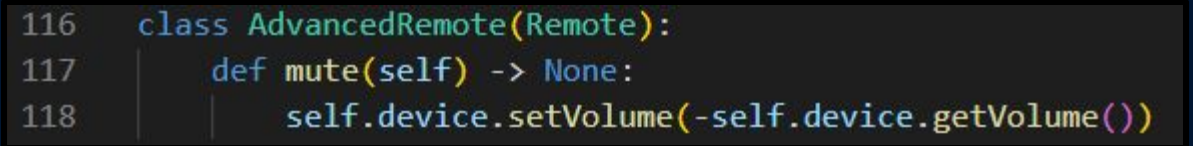

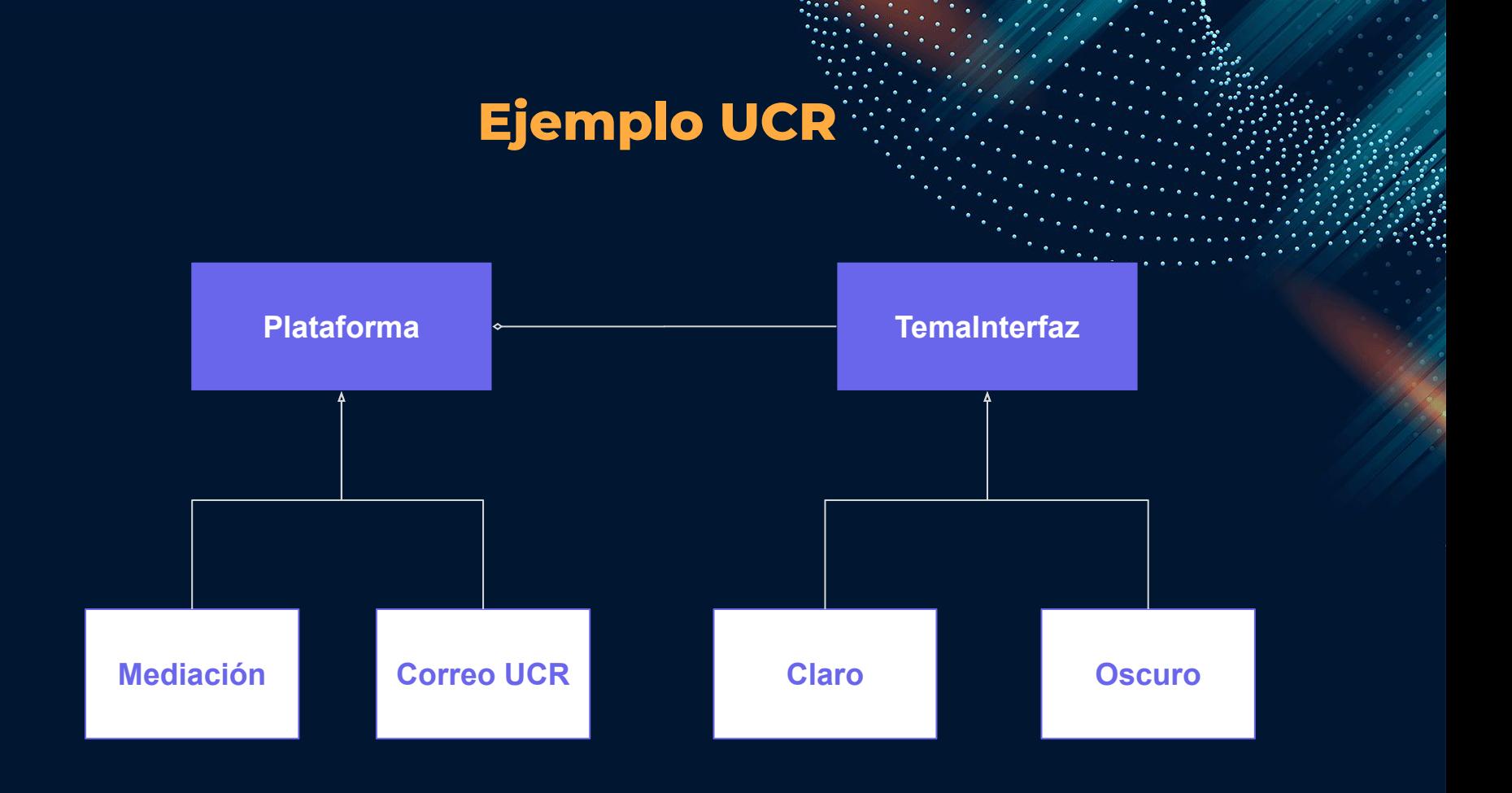

### **[Consecuencias](#page-3-0)**

### **Ventajas**

#### **Separa interfaz e implementación**

Una implementación de una abstracción no está permanentemente confinada a una interfaz, ya que puede ser configurada en tiempo de ejecución.

#### **Desacopla las clases Abstraction e Implementor**

Provoca que se elimine en tiempo de compilación las dependencias sobre una clase de implementación.

#### **Mejora la extensibilidad**

Se puede extender en forma independiente las jerarquías de Abstraction e Implementor.

#### **Encapsulamiento de detalles**

Se puede proteger a los clientes de los detalles de implementación.

### **Desventajas**

### **Aparece un nivel adicional de direccionamiento indirecto**

El patrón logra flexibilidad al introducir un nivel adicional de direccionamiento indirecto, lo que hace que el Abstraction dependa de un objeto Implementor.

### **[Implementación](#page-3-0)**

- Identificar las diferentes dimensiones independientes en nuestra clase por anticipado.
- Determinar las operaciones que va a necesitar el cliente y definirlas en la interfaz Abstraction.
- Establecer las operaciones abstractas que estarán disponibles para todas las plataformas en la interfaz Implementor.
- Crear las clases ConcreteImplementor asegurándonos de seguir la interfaz Implementor.
- Dentro de la clase Abstraction agregar un campo que referencia al Implementor.

### **Relación con otros patron**

### **Abstract Factory***:*

- Crea y configura un Bridge particular.
- Sin embargo, las clases concretas no implementan la abstracción.

● La clase Director juega el papel de la abstracción.

**Builder**

● Los builders actúan como implementaciones.

### **Adapter** *:*

- Client y Abstraction: delega a una interfaz.
- Target e Implementor: define una interfaz a la que adherirse.
- Adapter y Refined Abstraction: implementa la interfaz y cumple con los requisitos.

### **[Referencias](#page-3-0)**

- Almeira, A.y Perez, Vanina (2007) *Arquitectura de Software: Estilos y Patrones.*  (pp.60-61)<https://silo.tips/download/arquitectura-de-software-estilos-y-patrones>
- Doeken.org (2021) *Adapter Pattern vs. Bridge Pattern.*  <https://doeken.org/blog/adapter-vs-bridge-pattern>
- Gamma, E. et all (1994). *Design Patterns: Elements of Reusable Object-Oriented Software* (pp.151-161). Addison-Wesley.<http://www.javier8a.com/itc/bd1/articulo.pdf>
- Refactoring.guru. (s.f.) *Bridge.* <https://refactoring.guru/es/design-patterns/bridge>
- W3sdesign (s.f) *Bridge.* <http://w3sdesign.com/?gr=s02&ugr=struct#gf>

# **[Actividad](#page-3-0)**

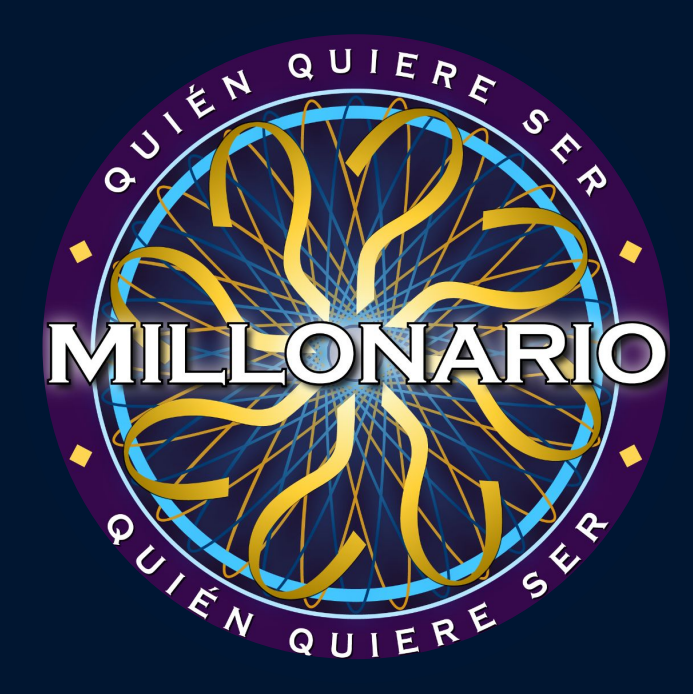